En Aula administrator kan tildele brugere rettigheder i forhold til Sikker Fildeling.

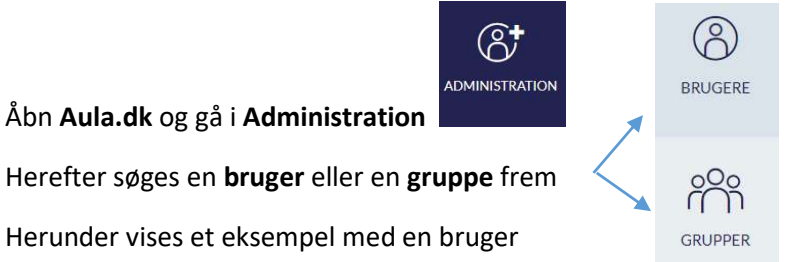

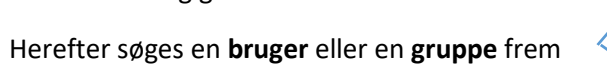

Herunder vises et eksempel med en bruger

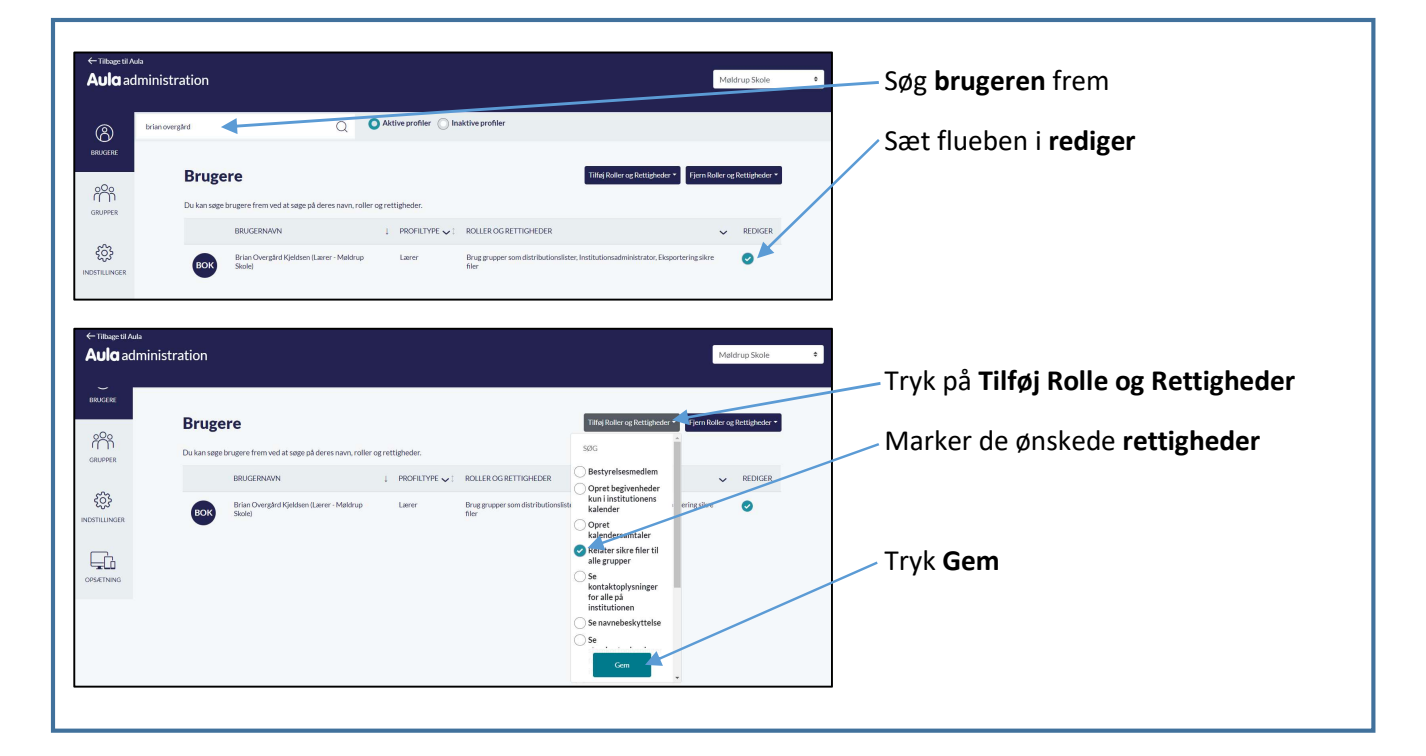

Følgende rettigheder er relevante i forhold til Sikker Fildeling:

- Sikker fildeling, fuld institutionel adgang: Giver mulighed for at læse og redigere noter i Sikker Fildeling på alle elever på institutionen. Tildeles primært ledelsen. Ledelsen skal godkende. hvis andre personer skal have denne rettighed.
- Relater sikre filer til alle: Giver mulighed for at gemme noter i Sikker Fildeling på alle børn, dog uden at kunne se noter der ligger der i forvejen. Denne rettighed kan med fordel tildeles hele personalet.
- Eksportering sikre filer: Giver medarbejdere mulighed for at eksportere sikre filer ud af Aula, så de kan sendes til eksterne systemer/personer. Er der tale om en enkelt fil, eksporteres den direkte som PDF, og er der flere filer eller vedhæftninger, eksporteres de som zip-mapper med undermapper pr. sikker fil. Denne rettighed tildeles personer med behov for at kunne trække data på børnene ud af sikre filer i forhold til arkivering i SbSys eller for at sende data til en ny institution.